# **ІЗМАЇЛЬСЬКИЙ ДЕРЖАВНИЙ ГУМАНІТАРНИЙ УНІВЕРСИТЕТ ПЕДАГОГІЧНИЙ ФАКУЛЬТЕТ КАФЕДРА ІНФОРМАТИКИ ТА ІНФОРМАЦІЙНОЇ ДІЯЛЬНОСТІ**

# **РОБОЧА ПРОГРАМА НАВЧАЛЬНОЇ ДИСЦИПЛІНИ**

### **Інформаційно-комунікаційні технології за професійним спрямуванням**

*(назва навчальної дисципліни)* 

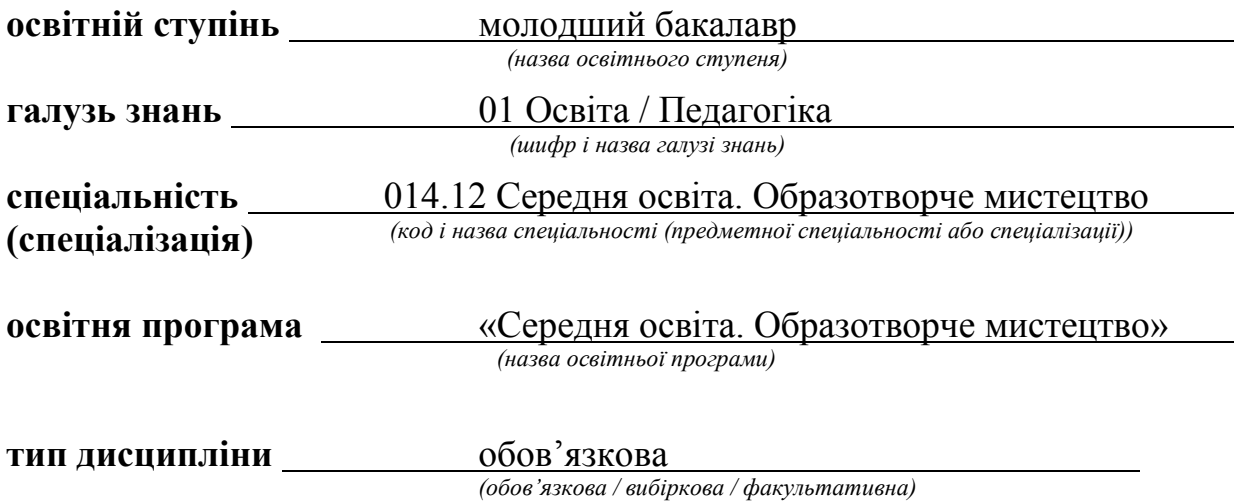

#### ПОГОДЖЕНО:

Гарант освітньої програми

ANE Г.С.Паньків (підпис, ініціали, прізвище)

#### РЕКОМЕНДОВАНО:

кафедрою інформатики та інформаційної діяльності протокол № 17 від «23» червня 2021 р. Завідувач кафедри

Л. В. Драгієва (підпис, ініціали, прізвище)

ЗАТВЕРДЖЕНО: Голова ради з якості вищої освіти ракультету управління, адміністрування та інформаційної діяльності

gualf О.І.Яковенко (підпис, ініціали, прізвище)

Розробники програми:

Смирнова І.М. доктор педагогічних наук, професор кафедри образотворчого мистецтва, інформатики та інформаційної діяльності. Довгополик К.А. викладач кафедри інформатики та інформаційної діяльності.

Рецензенти програми:

Кононенко А.Г., доц. кафедри інформатики та інформаційної діяльності.

> © Смирнова I.М., Довгополик К.А. © ІДГУ, 2021

## **1. ОПИС ДИСЦИПЛІНИ**

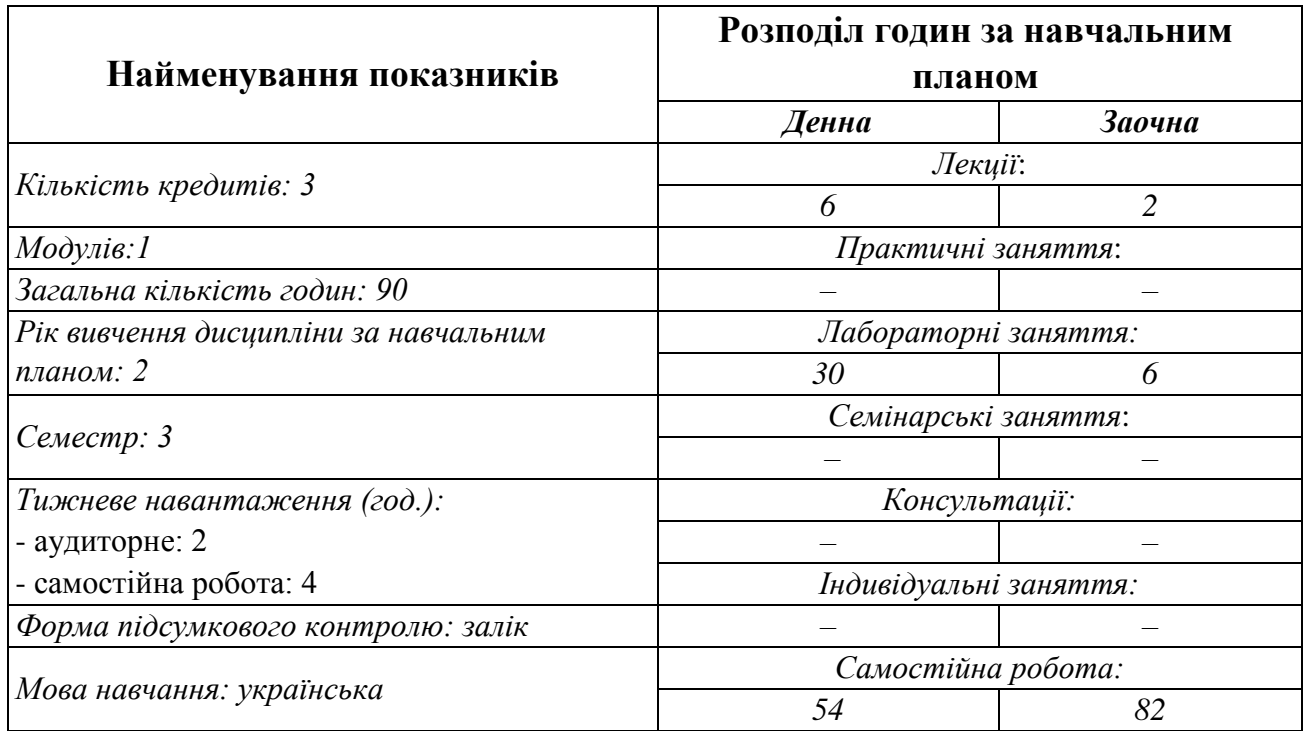

### **2. МЕТА ДИСЦИПЛІНИ**

**Предметом** вивчення навчальної дисципліни є сучасні інформаційнокомунікаційні технології за професійним спрямуванням, необхідні для виконання завдань майбутньої професійної діяльності вчителя образотворчого мистецтва.

**Метою** вивчення дисципліни є формування знань, умінь, навичок майбутніх фахівців до використання інформаційно-комунікаційних технологій у професійній діяльності вчителя образотворчого мистецтва; здатності вчитися і оволодівати сучасними знаннями; уміння працювати самостійно; здатності застосовувати знання у практичних ситуаціях; здатності орієнтуватися в інформаційному просторі, здійснювати пошук і критично оцінювати інформацію, використовувати відкриті ресурси, інформаційно-комунікаційні та цифрові технології; здатності до логічного, абстрактного та нестандартного мислення, до застосування методів аналізу, синтезу, пошуку нових ідей; здатності доцільно використовувати й створювати сучасне навчальнометодичне забезпечення для проведення уроків з образотворчого мистецтва, з урахуванням сучасності, доцільності, функціональності, естетичної привабливості, індивідуальних освітніх потреб учнів; здатності до організації і проведення позаурочної та позакласної, гурткової роботи (вихід на пленер, екскурсії в музейні установи, організація та проведення мистецьких проектів,

виставок, майстер-класів); здатності здійснювати творчу, художньопедагогічну, культурно-просвітницьку, організаторську та художньо-естетичну діяльність, спрямовану на духовний і культурний розвиток особистості та суспільства загалом.

**Передумови** для вивчення дисципліни є знання з курсів закладу загальної середньої освіти «Образотворче мистецтво», «Інформатика», «Технології».

**Міждисциплінарні зв'язки:** обов'язкові та вибіркові компоненти освітньої програми.

### **3. ОЧІКУВАНІ РЕЗУЛЬТАТИ НАВЧАННЯ**

Вивчення навчальної дисципліни передбачає формування та розвиток у здобувачів вищої освіти компетентностей та програмних результатів навчання відповідно до освітньої програми «Середня освіта: образотворче мистецтво».

### **Інформація про компетентності та відповідні їм програмні**

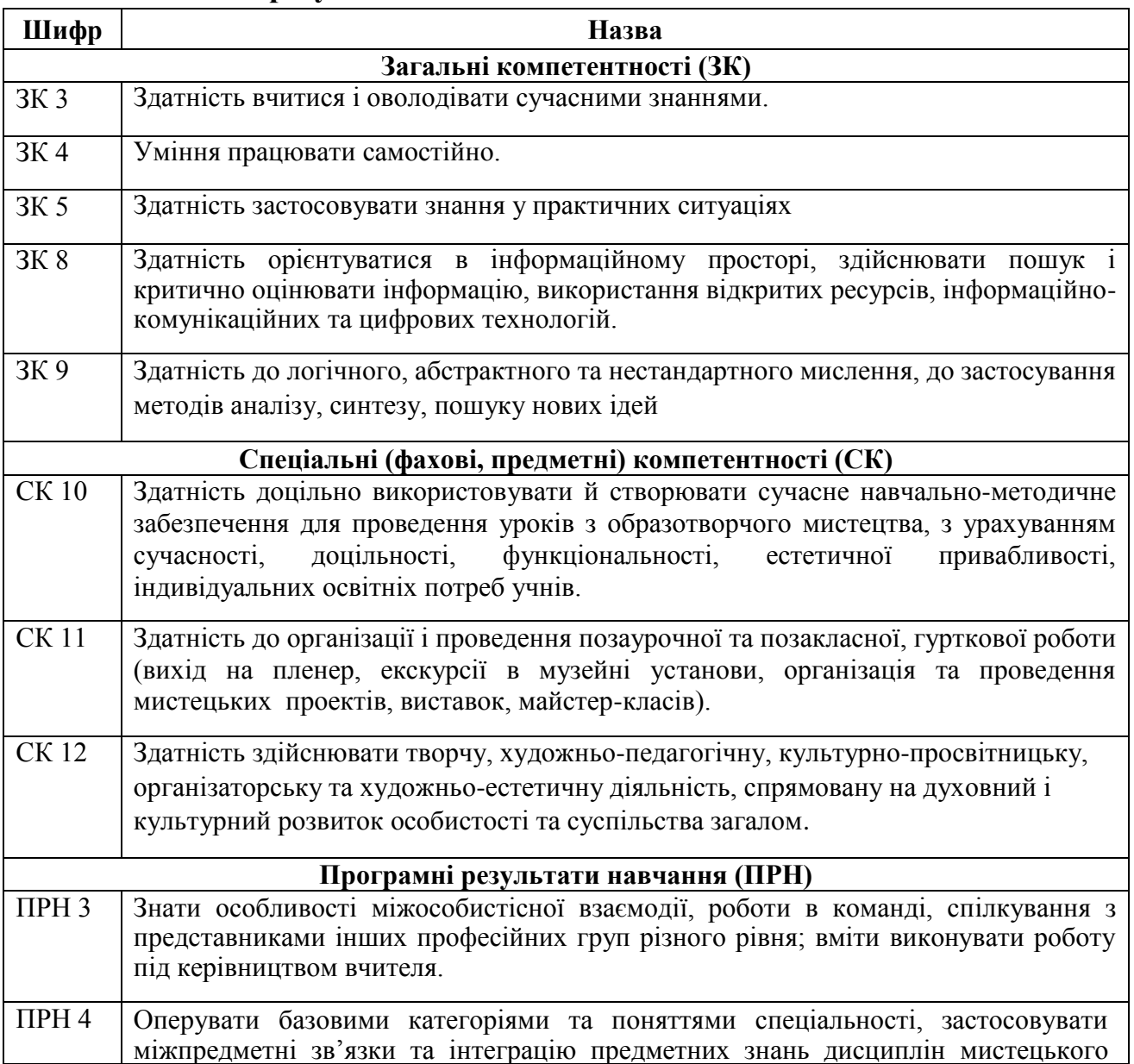

### **результати навчання за дисципліною**

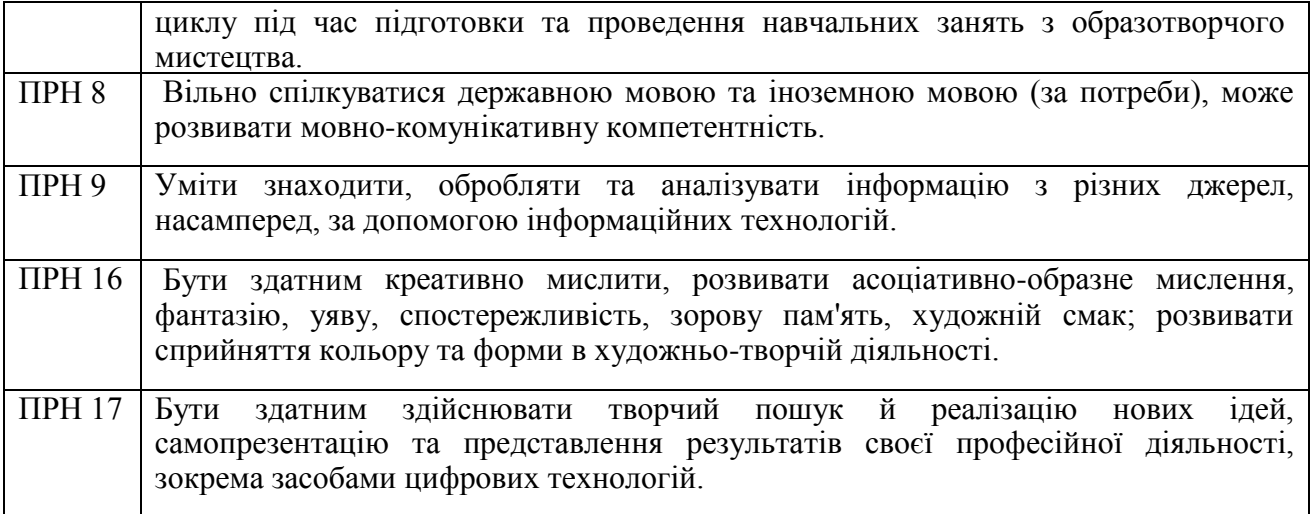

### **Матриця відповідності компетентностей**

# **результатам навчання за дисципліною**

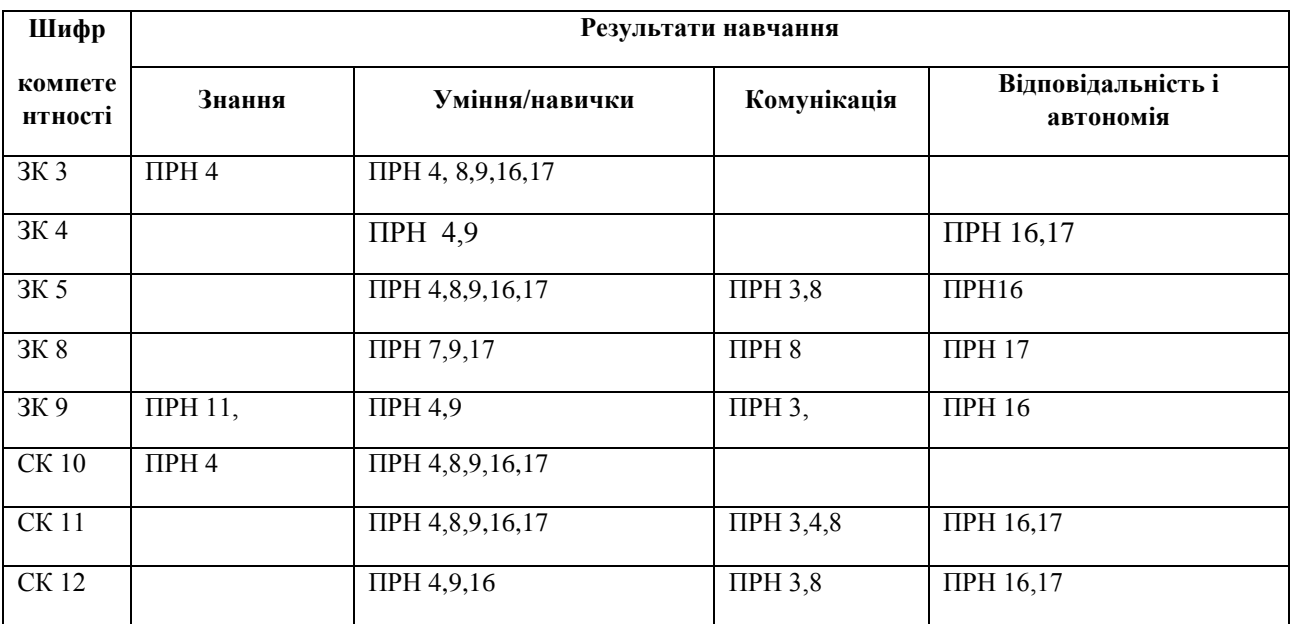

# **4. ТЕМАТИЧНИЙ ПЛАН ДИСЦИПЛІНИ**

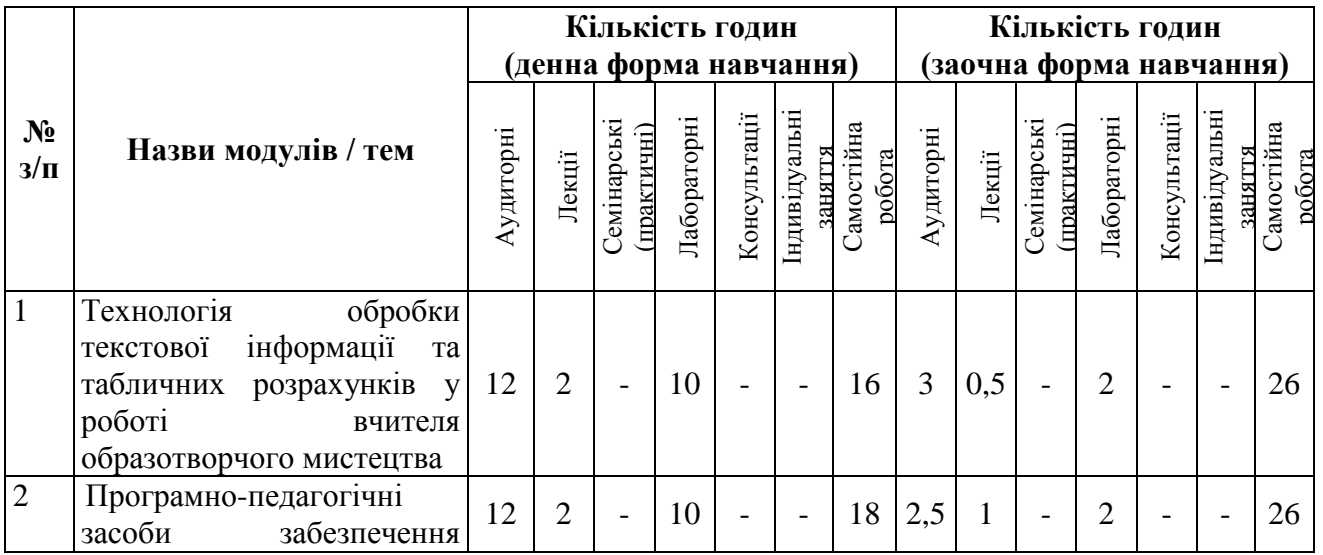

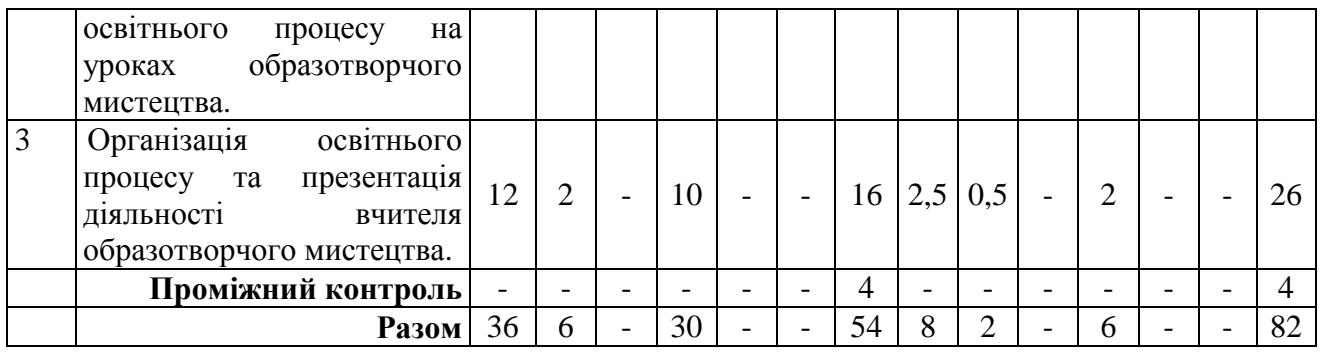

### **5. ПРОГРАМА НАВЧАЛЬНОЇ ДИСЦИПЛІНИ**

### *5.1. Зміст навчальної дисципліни за темами*

*Тема 1. Технологія обробки текстової інформації та табличних розрахунків у роботі вчителя образотворчого мистецтва.*

Текстові редактори і процесори. Текстовий процесор WPS Office Документ. Редагування і форматування тексту. Створення двовимірних таблиць та їх оформлення. Графічні об'єкти. Створення складних графічних об'єктів у WPS Office Документ. Списки, покажчики, виноски. Розподіл документу на розділи. Створення автоматичного змісту. Збереження документів у форматі PDF. Друк документа.

Опрацювання числових даних засобами WPS Office Таблиці. Використання функцій табличного процесора у роботі вчителя образотворчого мистецтва. Сортування та фільтрування даних. Формули. Відносні та абсолютні посилання. Створення діаграм. Аналіз даних. Зведені таблиці та діаграми.

*Тема 2. Програмно-педагогічні засоби забезпечення освітнього процесу на уроках образотворчого мистецтва.* 

Послуги мережі Інтернет (WWW, програмно-педагогічні засоби з образотворчого мистецтва, пошукові системи, електронна пошта, телеконференції, відеоконференції, форуми, чати, соціальні мережі, служби миттєвого обміну повідомленнями): характеристика та принципи функціонування.

Сучасні системи комп'ютерної графіки на уроках образотворчого мистецтва. Основи роботи із системами комп'ютерної графіки. Використання графічних редакторів Paint.Net та Krita на уроках образотворчого мистецтва.

Відеоредактори як засоби створення освітнього відео на уроках образотворчого мистецтва.

Інтерактивні вправи на уроках образотворчого мистецтва: основи роботи із сервісом LearningApps.

Комп'ютерне тестування засобами Google Forms: принципи роботи. Створення та налаштування тесту. Експорт результатів тестування.

*Тема 3. Організація освітнього процесу та презентація діяльності вчителя образотворчого мистецтва.* 

Огляд офісних онлайн-програм. Основні можливості офісних онлайнпрограм Google (Google: Docs, Spreadsheets, Presentations).

Створення, зміна, форматування, вставлення об'єктів, налаштування об'єктів у Google: Docs, Spreadsheets, Presentations. Класифікація та призначення комп'ютерних презентацій. Стандартні формати файлів презентацій. Структура презентації та використання макетів. Додавання слайдів до презентації. Додавання текстових даних до слайдів презентації. Робота з графічними об'єктами. Використання анімацій у презентації. Настроювання переходів між слайдами. Анімація об'єктів на слайдах. Режими перегляду слайдів презентації.

Організація зворотнього зв'язку зі здобувачами засобами Viber, Telegram, WhatsApp.

Системи управління навчанням. Створення електронного курсу і управління ним, розміщення матеріалів, організація контролю знань.

### *5.2. Тематика лабораторних занять.*

1. Створення та оформлення документів у WPS Office Документ під час підготовки та проведення навчальних занять з образотворчого мистецтва.

2. Інтеграція предметних знань дисциплін мистецького циклу за допомогою графічних об'єктів в текстових документах WPS Office Документ.

3. Оволодіння спеціальними технологіями навчання з використанням сучасних інформаційних технологій під час створення та оформлення таблиць, роботою зі схемами у WPS Office Документ.

4. Створення та оформлення дидактичного та методичного забезпечення курсу образотворчого мистецтва у документах складної структури засобами WPS Office Документ.

5. Створення та впровадження нового змісту освіти та новітні методики (технології) навчання засобами WPS Office Таблиці.

6. Розвиток сприйняття кольору та форми в художньо-творчій діяльності засобами Paint.Net.

7. Розвиток креативного та асоціативно-образного мислення, фантазії, уяви, спостережливості, зорової пам'яті та художнього смаку засобами Krita.

8. Організація методичного і дидактичного забезпечення шкільного курсу образотворчого мистецтва засобами інтерактивних вправ LearningApps.

9. Організація методичного і дидактичного забезпечення шкільного курсу образотворчого мистецтва засобами відеоредакторів.

10. Здійснення моніторингу і діагностики освітніх досягнень учнів за допомогою комп'ютерного тестування засобами Google Forms.

11. Використання різноманітних ресурсів для пошуку потрібної інформації, критичного аналізу й опрацювання інформації з метою використання її у навчальній і професійної діяльності у різних джерелах мережі Інтернет задля виконання професійних обов'язків вчителя образотворчого мистецтва.

12. Реалізація виконання професійних задач засобами Google Docs.

13. Самопрезентація та представлення результатів власної професійної діяльності вчителя образотворчого мистецтва засобами Google Presentations, Prezi.

14. Організація міжособистісної взаємодії, роботи в команді, спілкування з представниками інших професійних груп різного рівня засобами Telegram, WhatsApp, Viber.

15. Планування та організація процесу навчання учнів з образотворчого мистецтва засобами освітньої платформи Google Classroom та Google Meet.

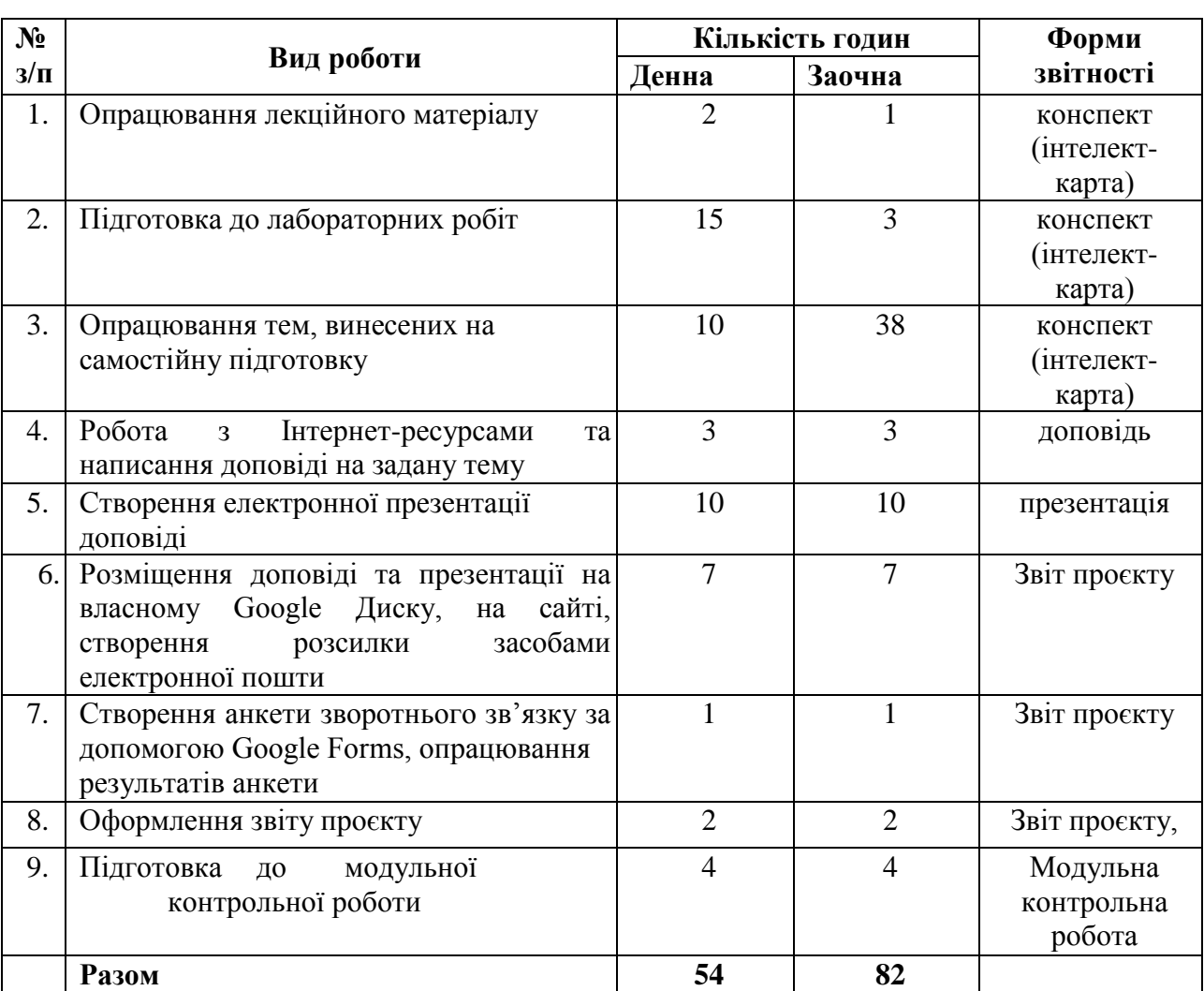

*5.3. Організація самостійної роботи студентів.* 

Використовуючи Інтернет-ресурси, з обраної теми підготувати проєкт, звіт з якого повинен містити :

- доповідь;
- презентацію;
- анкету зворотного зв'язку від одногрупників у Google-формі,
- посилання на розміщені доповідь та презентацію на Googleдиску і власному сайті,
- скриншоти розсилки доповіді та презентації одногрупникам засобами електронної пошти.

## **Алгоритм реалізації індивідуальних проєктів**

1. Підготувати доповідь обсягом 7-10 сторінок, вимоги до оформлення доповіді за посиланням: [https://docs.google.com/document/d/1Q8peQX0jQPG9ef3utuBl13DIctIvX8p\\_/](https://docs.google.com/document/d/1Q8peQX0jQPG9ef3utuBl13DIctIvX8p_/edit?usp=sharing&ouid=118025076835250047273&rtpof=true&sd=true) [edit?u sp=sharing&ouid=118025076835250047273&rtpof=true&sd=true](https://docs.google.com/document/d/1Q8peQX0jQPG9ef3utuBl13DIctIvX8p_/edit?usp=sharing&ouid=118025076835250047273&rtpof=true&sd=true)

2. Підготувати презентацію обсягом 7-10 слайдів на тему доповіді з обов'язковим вказанням використаних джерел.

3. Розмістити доповідь і презентацію на власному Google Диску з наданням доступу викладачу (надіслати посилання у Moodle курс «Інформаційно-комунікаційні технології за професійним спрямуванням» у блоці Самостійна робота).

4. Розповсюдити доповідь і презентацію серед одногрупників засобами Інтернету: створити розсилку засобами електронної пошти; розмістити матеріали на власному сайті.

5. Створити анкету із зібранням інформації від одногрупників та відгуку на свою роботу за допомогою Google Forms (анкета має містити не менше 5 питань різних видів). Додати у звіт посилання на анкету, питання форми та скриншот аналізу результатів з Google форми.

6. Надіслати звіт з виконаної роботи зі скріншотами.

7. Захистити проєкт.

*Перелік тем:* 

1. Правила оформлення електронних документів при виконанні професійних завдань вчителем образотворчого мистецтва.

2. Візуалізація інформації у документах вчителя образотворчого мистецтва за допомогою програмного забезпечення WPS Office Документи.

3. Створення дидактичного матеріалу до уроків образотворчого мистецтва засобами WPS Office Документи.

5. Організація дистанційного освітнього процесу в межах викладання предмету.

6. Застосунок WPS Office Таблиці у роботі вчителя образотворчого мистецтва.

7. Оформлення текстових документів складної структури в онлайнредакторах документів.

8. Огляд сучасних систем комп'ютерної графіки.

9. Організація освітнього процесу на уроках образотворчого мистецтва за допомогою системи комп'ютерної графіки Krita.

10. Використання Paint.Net на уроках образотворчого мистецтва.

11. Створення електронного журналу за допомогою електронних таблиць.

12. Створення комп'ютерних презентацій засобами онлайн-редактора презентацій (з вказівкою на конкретний онлайн-редактор презентацій).

13. Прийоми роботи у спеціалізованих середовищах для вивчення образотворчого мистецтва (з вказівкою на конкретне програмне забезпечення).

14. Огляд послуг мережі Інтернет для вирішення професійних завдань.

15. Хмарні технології: огляд можливостей для роботи вчителя образотворчого мистецтва.

16. Переваги і недоліки використання ІКТ у майбутній професійній діяльності.

17. Платформа організації освітнього процесу (з вказівкою на конкретний засіб).

18. Огляд програм для проведення онлайн-уроків, семінарів, тренінгів.

19. Створення бюлетенів та буклетів за допомогою онлайн-сервісів.

20. Корисні мобільні застосунки на уроці образотворчого мистецтва.

21. Створення портфоліо вчителя образотворчого мистецтва.

22. Доповнена та віртуальна реальність на уроках образотворчого мистецтва.

23. Технології тестового контролю знань здобувачів на уроках образотворчого мистецтва: методика розробки та проведення

24. Методика створення інтерактивних вправ для уроків образотворчого мистецтва (з вказівкою на конкретний Інтернет-ресурс).

25. Використання можливостей месенджерів та ботів для роботи з учнями, батьками та колегами.

26. Новітні форми роботи з учнями: огляд та створення засобами Інтернет технологіями.

27. Огляд програм для створення вебінарів та конференцій для налаштування комунікації з учнями, батьками та колегами.

28.Власна тема здобувача (за погодженням з викладачем).

### **6. ФОРМИ ПОТОЧНОГО ТА ПІДСУМКОВОГО КОНТРОЛЮ**

*6.1. Форми поточного контролю:* індивідуальне та фронтальне опитування, перевірка виконаних завдань для самостійної роботи, перевірка виконаних завдань під час лабораторних робіт.

*6.2. Форми проміжного контролю:* модульна контрольна робота.

*6.3. Форми підсумкового контролю:* залік*.* 

*6.4. Засоби діагностики результатів навчання:* подаються в силабусі навчальної дисципліни.

6.5. *Критерії оцінювання результатів навчання:* подаються в силабусі навчальної дисципліни.

# **7. ІНСТРУМЕНТИ, ОБЛАДНАННЯ ТА ПРОГРАМНЕ ЗАБЕЗПЕЧЕННЯ, ВИКОРИСТАННЯ ЯКИХ ПЕРЕДБАЧАЄ НАВЧАЛЬНА ДИСЦИПЛІНА**

Персональні комп'ютери, прикладні програми.

# **8. РЕКОМЕНДОВАНІ ДЖЕРЕЛА ІНФОРМАЦІЇ**

*8.1. Основні джерела* 

1. Dovhopolyk K., Smyrnova I. SMART-complex in the vocational training of a modern teacher. Professional Pedagogics/1(22)'2021, рр. 58-68 URL[:https://doi.org/10.32835/2707-3092.2021.22.58-68](https://doi.org/10.32835/2707-3092.2021.22.58-68) 

2. Makarenko, L., Slabko, V., Kononenko, A., Musorina, M., Smyrnova, I. Pedagogical aspects of ensuring the efficiency of education of Applicants of higher education institutions of Ukraine in the process of research of technical disciplines. *Journal of Critical Reviews*, *7* (13), 2020. P.116-118.

3. Smirnova I., Dovhopolyk K. *The Relevance of Professional Use of Smart-Complexes in the Training Process of Future Labor and Technology Teachers.* Proceedings of the International Conference on Economics, Law and Education Research (ELER 2021). Atlantis Press. Part of Springer Nature. URL[:https://doi.org/10.2991/aebmr.k.210320.041](https://doi.org/10.2991/aebmr.k.210320.041)

4. Андрухів Р.М. Використання засобу Google Sites для створення сайту професійно-технічного навчального закладу. Методична розробка. Борислав, 2017. 26 с. URL: [https://naurok.com.ua/vikoristannya](https://naurok.com.ua/vikoristannya-zasobu-google-sites-dlya-stvorennya-saytu-profesiyno-tehnichnogo-navchalnogo-zakladu-14504.html)[zasobu-googlesites-dlya-stvorennya-saytu-profesiyno-tehnichnogo](https://naurok.com.ua/vikoristannya-zasobu-google-sites-dlya-stvorennya-saytu-profesiyno-tehnichnogo-navchalnogo-zakladu-14504.html)[navchalnogo-zakladu-](https://naurok.com.ua/vikoristannya-zasobu-google-sites-dlya-stvorennya-saytu-profesiyno-tehnichnogo-navchalnogo-zakladu-14504.html)

# [14504.html](https://naurok.com.ua/vikoristannya-zasobu-google-sites-dlya-stvorennya-saytu-profesiyno-tehnichnogo-navchalnogo-zakladu-14504.html)

5. Биков, В. Ю. Формування компетентностей учасників освітнього процесу на основі хмаро орієнтованих інформаційно-освітніх систем: Наукова доповідь на засіданні Президії НАПН України 18 березня 2021 р. Вісник Національної академії педагогічних наук України, 3(1). 2021. URL:

<https://doi.org/10.37472/2707-305X-2021-3-1-2-3>

6. Гірінова Л. В., Сибірякова І. Г. Інформаційні системи та технології. Частина 1 : Технічне та програмне забезпечення

інформаційних технологій та систем : навч. посібник. Х. : Monograf, 2016. 113 с.

7. Литвинова С. Г. Хмарні сервіси Office 365: навчальний посібник / С. Г. Литвинова, О. М. Спірін, Л. П. Анікіна. Київ. : Компринт, 2015. 170 c.

8. Морзе Н. В., Піх О. З. Інформаційні системи. Навч. посібн. /за наук. ред. Н. В. Морзе. Івано-Франківськ, «Лілея-НВ», 2015. 384 с.

9. Смирнова І. М. Впровадження електронних освітніх ресурсів у процес професійної підготовки майбутніх учителів технологій. Проблеми підготовки педагогів для професійної освіти: теорія і практика : матеріали Всеукр. наук.-практ. конф., м. Львів, 25 листоп. 2016 р. / за заг. ред. Ю. М. Козловського, Л. Л. Сушенцевої. Львів : «ПП Ощипок М. М.». 2016. С. 213– 215.

10. Смирнова І. М. Електронно-освітні ресурси – як чинник розвитку сучасної системи навчання. Науково-методичне забезпечення професійної освіти і навчання : матеріали Всеукр. наук.-практ. конф., 7, 19 квіт. 2016 р., м.

Київ / Ін-т проф.-техн. освіти НАПН України ; за заг. ред. В. О. Радкевич. Київ : ІПТО НАПН України, 2016. Т. 2. С. 72–75.

11. Смирнова І. М. Методичні рекомендації щодо професійної підготовки майбутніх учителів технологій до розроблення і використання електронних освітніх ресурсів : метод. рек. Київ : Міленіум, 2017. 135 с.

12. Смирнова І. М. Структурні компоненти електронних освітніх ресурсів сучасних ВНЗ. Освітні інновації у вищих навчальних закладах: проблеми використання інформаційно-комунікаційних технологій : зб. наук. пр. за матеріалами наук.-практ. конф. Ізмаїл : РВВ ІДГУ, 2016. С. 92–95.

13. Смирнова І. М. Формування інформаційної культури в контексті проблеми формування індивідуальності студента-педагога. Інформатизація освіти України: європейський вимір : матеріали Міжнар. наук.-практ. конф., м. Кам'янець-Подільський, 14-17 трав. 2007 р. Кам'янець-Подільський, 2007. С. 188–190.

14. Смирнова І.. Теоретичні аспекти використання електронних освітніх ресурсів у професійній діяльності майбутніх учителів технологій. Часопис Прикарпатського національного університету імені Василя Стефаника. 2017. 4, 1 (червень 2017), 140-147. URL[:https://doi.org/10.15330/jpnu.4.1.140-147.](https://doi.org/10.15330/jpnu.4.1.140-147) 15. Смирнова, І. (2015). Методичні основи розробки електронних освітніх ресурсів як контенту інформаційно-освітнього середовища. Professional pedagogics, (10), 78–83. URL[:https://doi.org/10.32835/2223-](https://doi.org/10.32835/2223-5752.2015.10.78-83)

### *8.2. Допоміжні джерела*

1. Бродський В.Б. Комп'ютери та комп'ютерні технології : навч. посіб. /Ю. Б. Бродський, К. В. Молодецька, О. Б. Борисюк, І. Ю. Гринчук. Житомир : Вид-во «Житомирський національний агроекологічний університет», 2016.

186 с.

2. Валько Н. В., Зайцева Т. В., Кудьмич Л. В., Співаковська Є. О. Комп'ютерні інформаційні технології : навчально-методичний посібник. Херсон : Айлант, 2013. 162 с.

3. Довгополик К., Певсе А., Смирнова І. Досвід Ізмаїльського державного гуманітарного університету в галузі впровадження освітніх інновацій. Педагогічні науки: теорія, історія, інноваційні технології, 2020, № 9 (103). С.157-172

4. Клімішина А.Я. Використання сервісу learningapps.org під час вивчення математики за умов дистанційного навчання в закладах загальної середньої освіти. *Інноваційна педагогіка.* URL: [http://www.innovpedagogy.od.ua/archives/2020/25/part\\_1/15.pdf](http://www.innovpedagogy.od.ua/archives/2020/25/part_1/15.pdf)

5. Швачич Г. Г., Толстой В. В., Петречук Л. М., Івашенко Ю. С., Гуляєва О. А., Соболенко О. В. Сучасні інформаційно-комунікаційні технології : навчальний посібник. Дніпро : НМетАУ, 2017. 230 с. *8.3. Інтернет-ресурси* 

1. Google довідка URL:<https://support.google.com/?hl=uk>

2. Офіційний сайт сервісу Prezi. Навчання. URL: [https://prezi.com/learn/?click\\_source=logged\\_element&page\\_location=footer&eleme](https://prezi.com/learn/?click_source=logged_element&page_location=footer&element_text=learn) nt text=learn

3. Офіційний сайт підтримки WatsApp URL: <https://faq.whatsapp.com/?lang=uk>

4. Офіційний сайт підтримки Viber URL: <https://help.viber.com/en/>

5. Офіційний сайт підтримки Telegram URL:<https://telegram.org/faq>